# ETSI TS 129 244 V15.8.0 (2020-01)

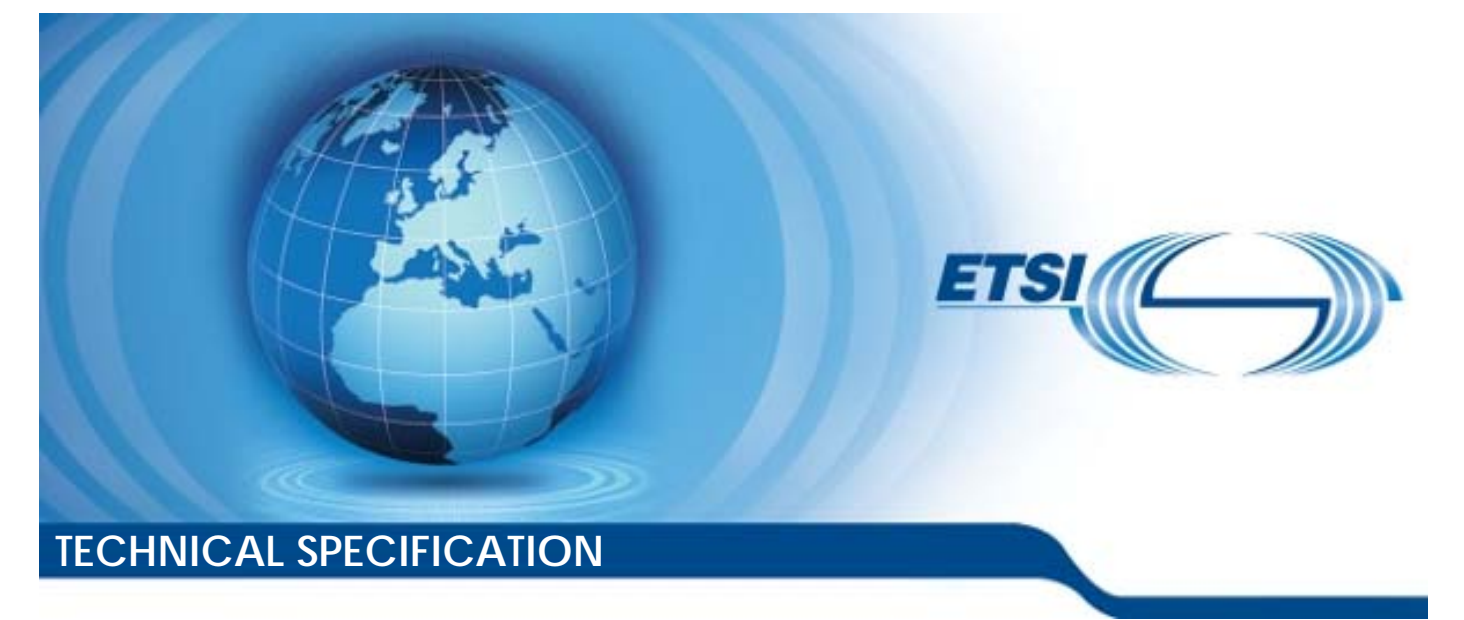

**Interface between the Control Plane and the User Plane nodes (3GPP TS 29.244 version 15.8.0 Release 15) LTE**<br> **http://www.previewere.and the left.ai**/catalogy.catalogy.catalogy.catalogy.catalogy.catalogy.catalogy.catalogy.catalogy.catalogy.catalogy.catalogy.catalogy.catalogy.catalogy.catalogy.catalogy.catalogy.catalogy.cata دو⊐ع<br>56;<br>Detrot Plane<br>Function

**LTE; 5G;** 

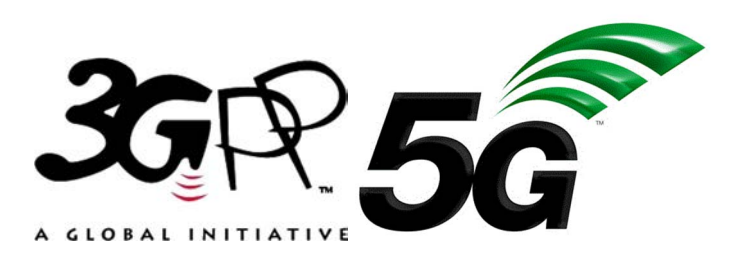

Reference

RTS/TSGC-0429244vF80 Keywords 5G,LTE *ETSI*  650 Route des Lucioles F-06921 Sophia Antipolis Cedex - FRANCE Tel.: +33 4 92 94 42 00 Fax: +33 4 93 65 47 16 Siret N° 348 623 562 00017 - NAF 742 C<br>Association à but non lucratif enregistrée à la Association à but non lucratif enregistrée à la Sous-Préfecture de Grasse (06) N° 7803/88 *Important notice*  The present document can be downloaded from: http://www.etsi.org/standards-search el.: +33 4 92 94 42 00 Fax: +33 4 93<br>
Siret N° 348 623 562 00017 - NAF 742<br>
Association à but non ucrasiferiergistrée<br>
Sous-Préfecture de Grasse (06) N° 7803<br>
Sus-Préfecture de Grasse (06) N° 7803<br>
Sus-Préfecture de Grasse Extra de Crasse (06)<br>Préfecture de Grasse (06)<br>**Extra de Crasse (06)**<br>**Extra de La de Crasse (06)**<br>Contra de La de La de La de La de La de La de La de La de La rds darding While the psice of the produced from:<br>
http://www.etsi.org/standards.earch<br>
ailable in electronic versions and/or in print. The contained from the model in electronic versions and/or in print. The contained from the model

The present document may be made available in electronic versions and/or in print. The content of any electronic and/or print versions of the present document shall not be modified without the prior written authorization of ETSI. In case of any existing or perceived difference in contents between such versions and/or in print, the prevailing version of an ETSI deliverable is the one made publicly available in PDF format at www.etsi.org/deliver.

Users of the present document should be aware that the document may be subject to revision or change of status. Information on the current status of this and other ETSI documents is available at https://portal.etsi.org/TB/ETSIDeliverableStatus.aspx

If you find errors in the present document, please send your comment to one of the following services: https://portal.etsi.org/People/CommiteeSupportStaff.aspx

### *Copyright Notification*

No part may be reproduced or utilized in any form or by any means, electronic or mechanical, including photocopying and microfilm except as authorized by written permission of ETSI. The content of the PDF version shall not be modified without the written authorization of ETSI. The copyright and the foregoing restriction extend to reproduction in all media.

> © ETSI 2020. All rights reserved.

**DECT™**, **PLUGTESTS™**, **UMTS™** and the ETSI logo are trademarks of ETSI registered for the benefit of its Members. **3GPP™** and **LTE™** are trademarks of ETSI registered for the benefit of its Members and of the 3GPP Organizational Partners. **oneM2M™** logo is a trademark of ETSI registered for the benefit of its Members and of the oneM2M Partners. **GSM®** and the GSM logo are trademarks registered and owned by the GSM Association.

# Intellectual Property Rights

### Essential patents

IPRs essential or potentially essential to normative deliverables may have been declared to ETSI. The information pertaining to these essential IPRs, if any, is publicly available for **ETSI members and non-members**, and can be found in ETSI SR 000 314: *"Intellectual Property Rights (IPRs); Essential, or potentially Essential, IPRs notified to ETSI in respect of ETSI standards"*, which is available from the ETSI Secretariat. Latest updates are available on the ETSI Web server (https://ipr.etsi.org/).

Pursuant to the ETSI IPR Policy, no investigation, including IPR searches, has been carried out by ETSI. No guarantee can be given as to the existence of other IPRs not referenced in ETSI SR 000 314 (or the updates on the ETSI Web server) which are, or may be, or may become, essential to the present document.

### **Trademarks**

The present document may include trademarks and/or tradenames which are asserted and/or registered by their owners. ETSI claims no ownership of these except for any which are indicated as being the property of ETSI, and conveys no right to use or reproduce any trademark and/or tradename. Mention of those trademarks in the present document does not constitute an endorsement by ETSI of products, services or organizations associated with those trademarks.

## Legal Notice

This Technical Specification (TS) has been produced by ETSI 3rd Generation Partnership Project (3GPP).<br>
The present document may refer to technical specifications or reports using their 3GPP identities. These sh<br>
interpret The present document may refer to technical specifications or reports using their 3GPP identities. These shall be interpreted as being references to the corresponding ETSI deliverables. been produced by ETSI 3rd Generaties<br>chinical specifications or reports using<br>corresponding ETSI deliverables. For deliverable

The cross reference between 3GPP and ETSI identities can be found under http://webapp.etsi.org/key/queryform.asp.

# Modal verbs terminology

In the present document "**shall**", "**shall not**", "**should**", "**should not**", "**may**", "**need not**", "**will**", "**will not**", "**can**" and **"cannot**" are to be interpreted as described in clause 3.2 of the <u>ETSI Drafting Rules</u> (Verbal forms for the expression of provisions). provisions). been produced by ETSI 3rd Generation Ratnership<br>hnical specifications or reports using their 3GPP is<br>orresponding ETSI deliverables.<br>if ETSI dentities can be found under http://webapp<br>is a standard standard in the standard 4524422 Produced by ETSI 3rd Generation Partners<br>al specifications or reports using their 3GPF<br>sponding ETSI deliverables.<br>SI Identifies can be found under http://weba<br>ETSI deliverables.<br>2020-0224-2020-0220-2020-01220-0122

"**must**" and "**must not**" are **NOT** allowed in ETSI deliverables except when used in direct citation.

 $\mathbf{3}$ 

# Contents

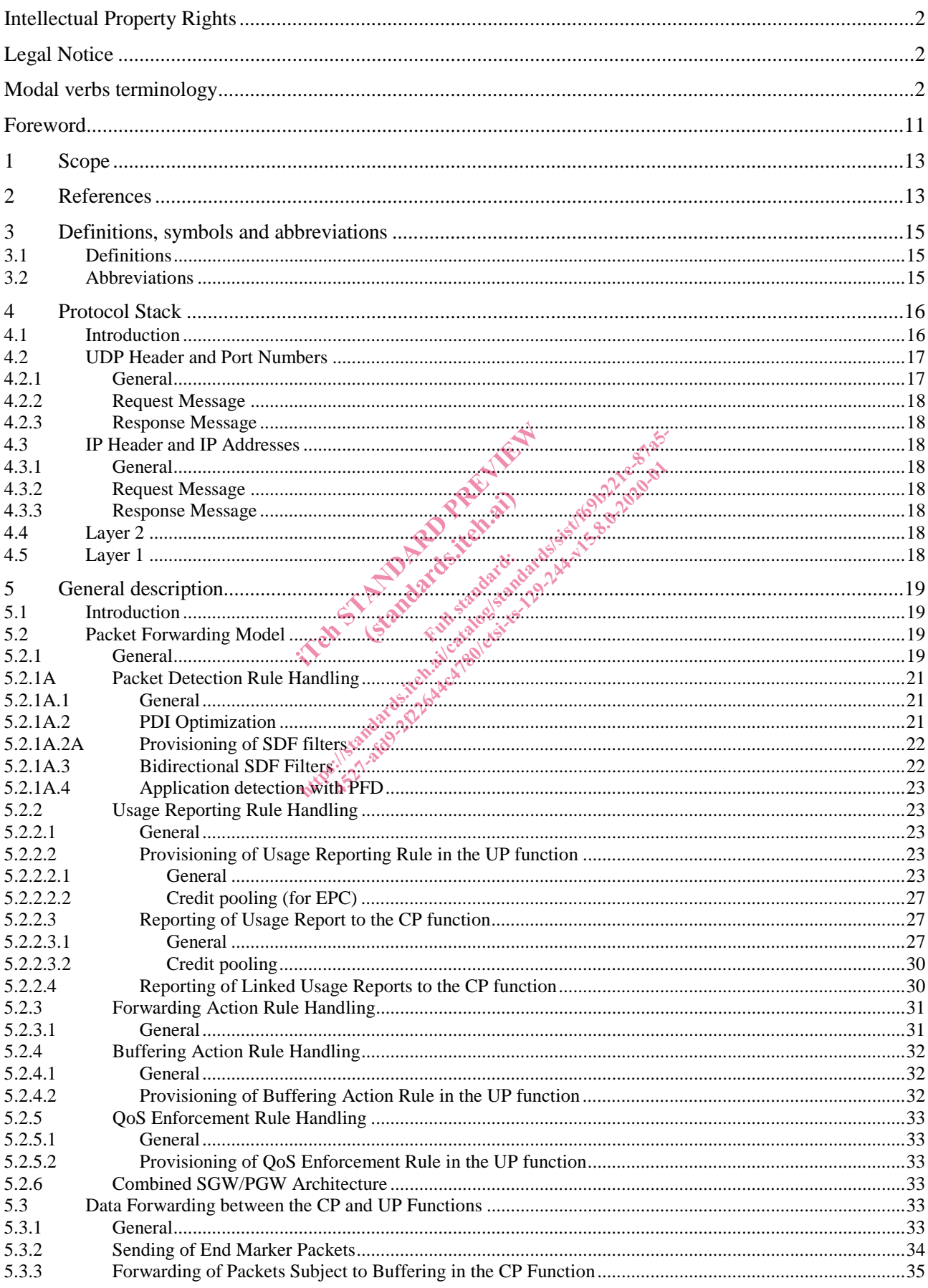

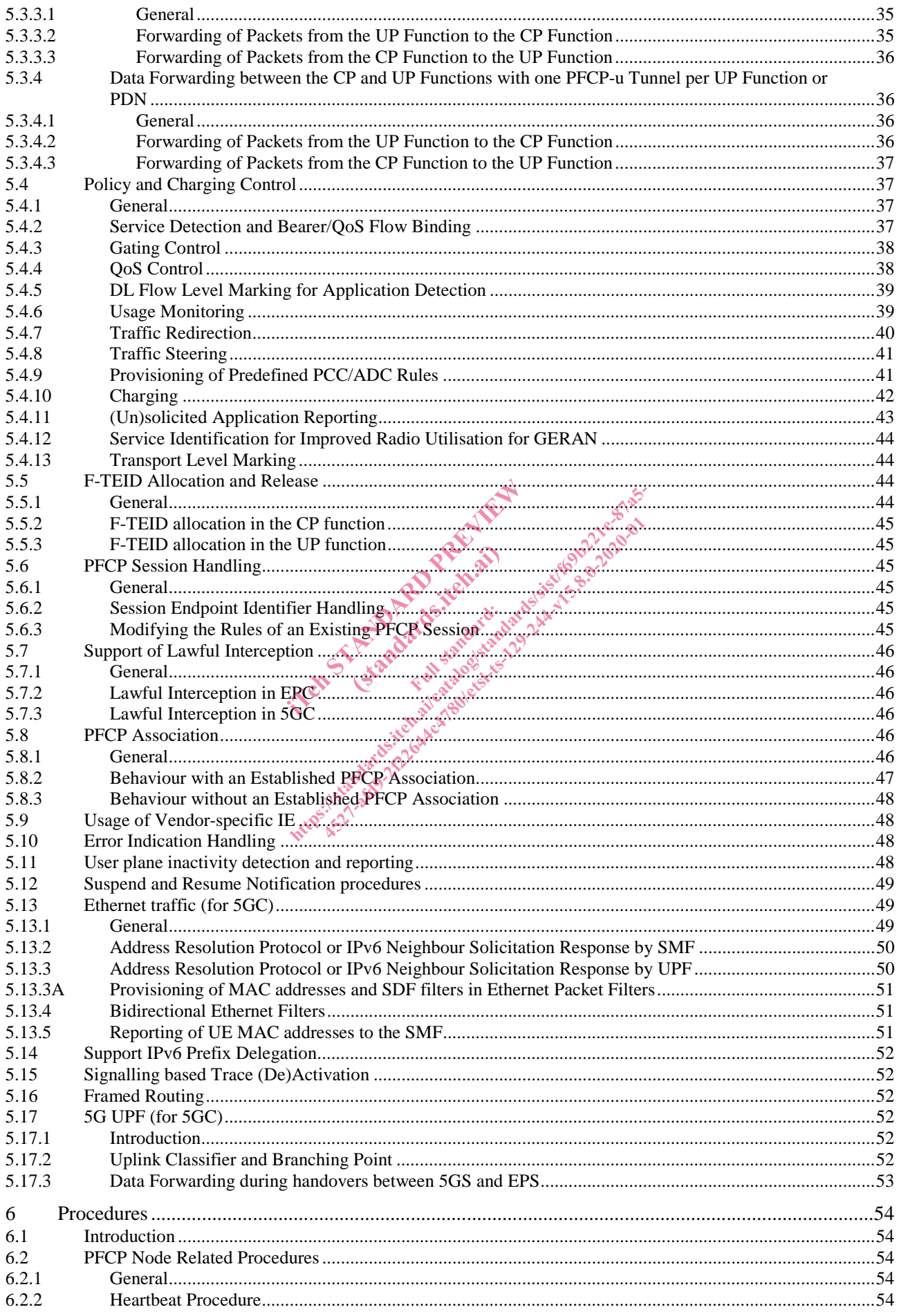

### $5\phantom{a}$

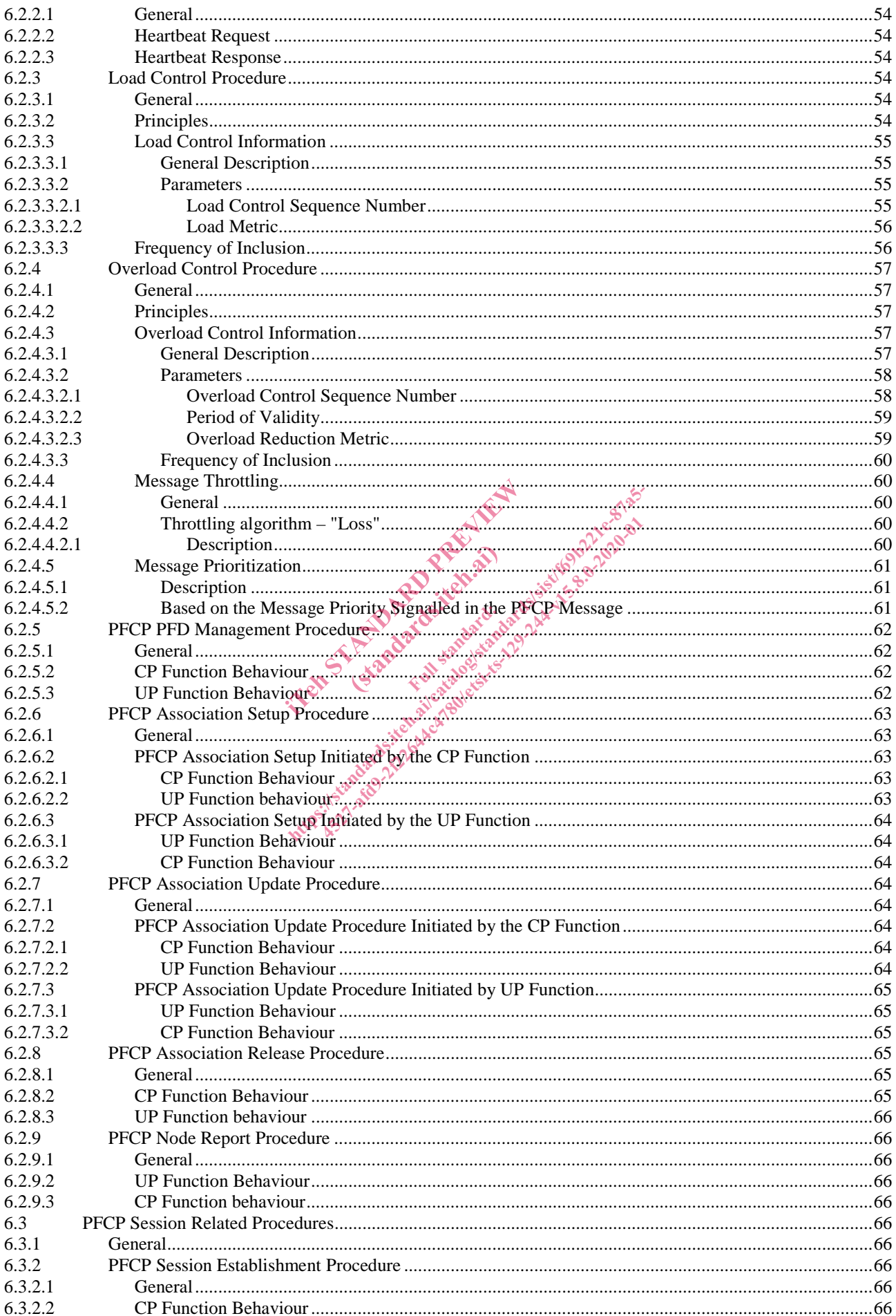

### $\bf 6$

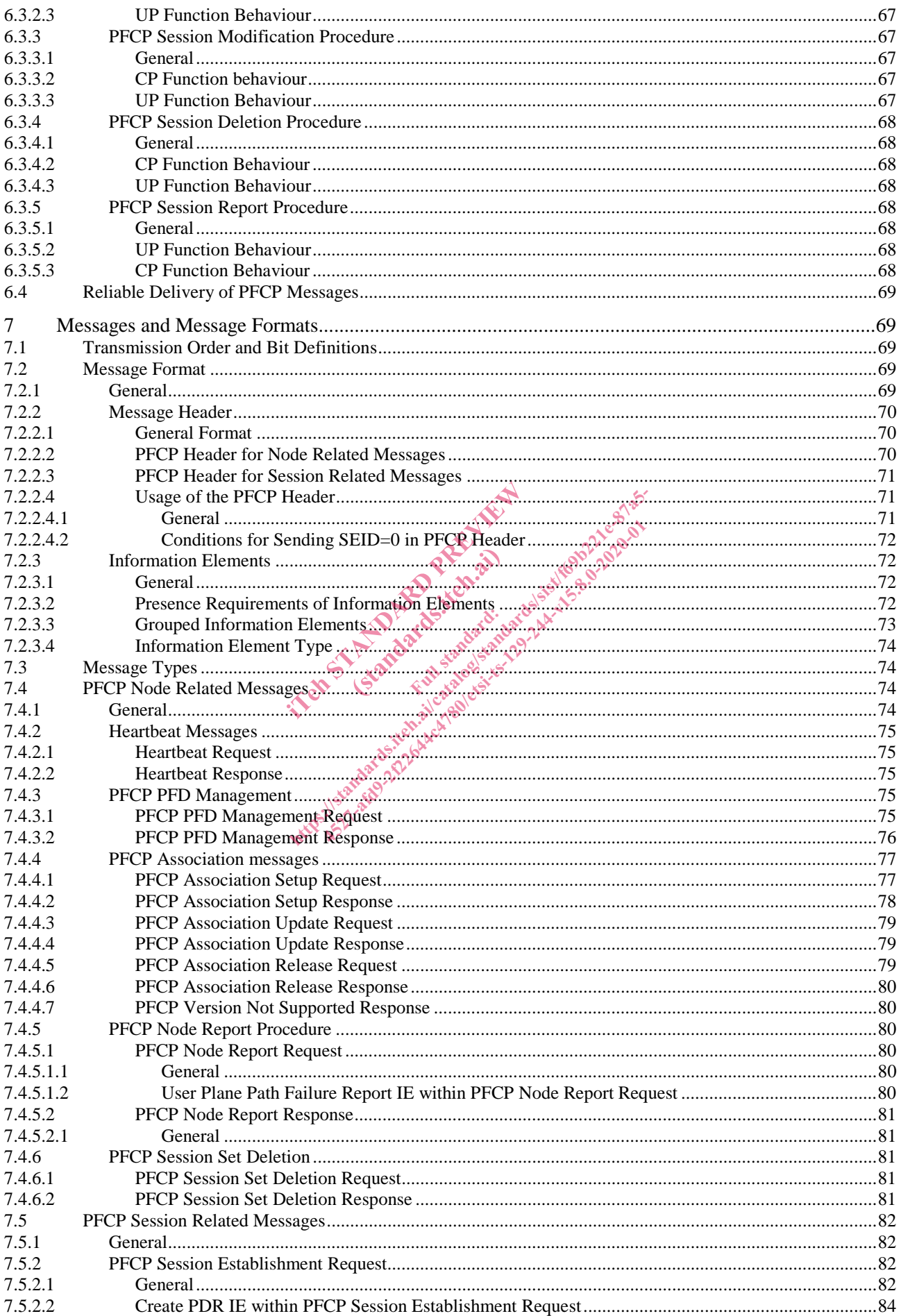

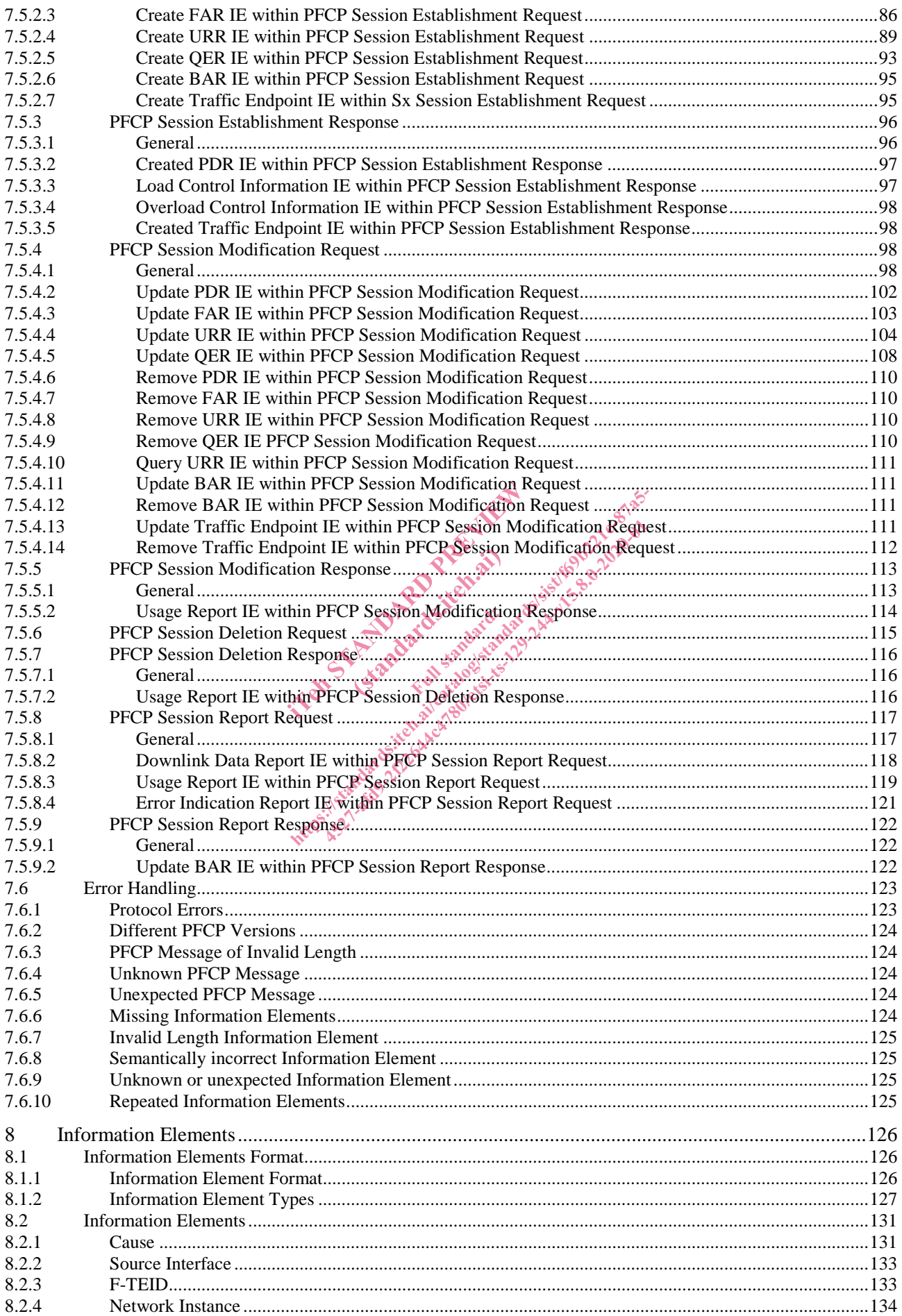

### $\bf{8}$

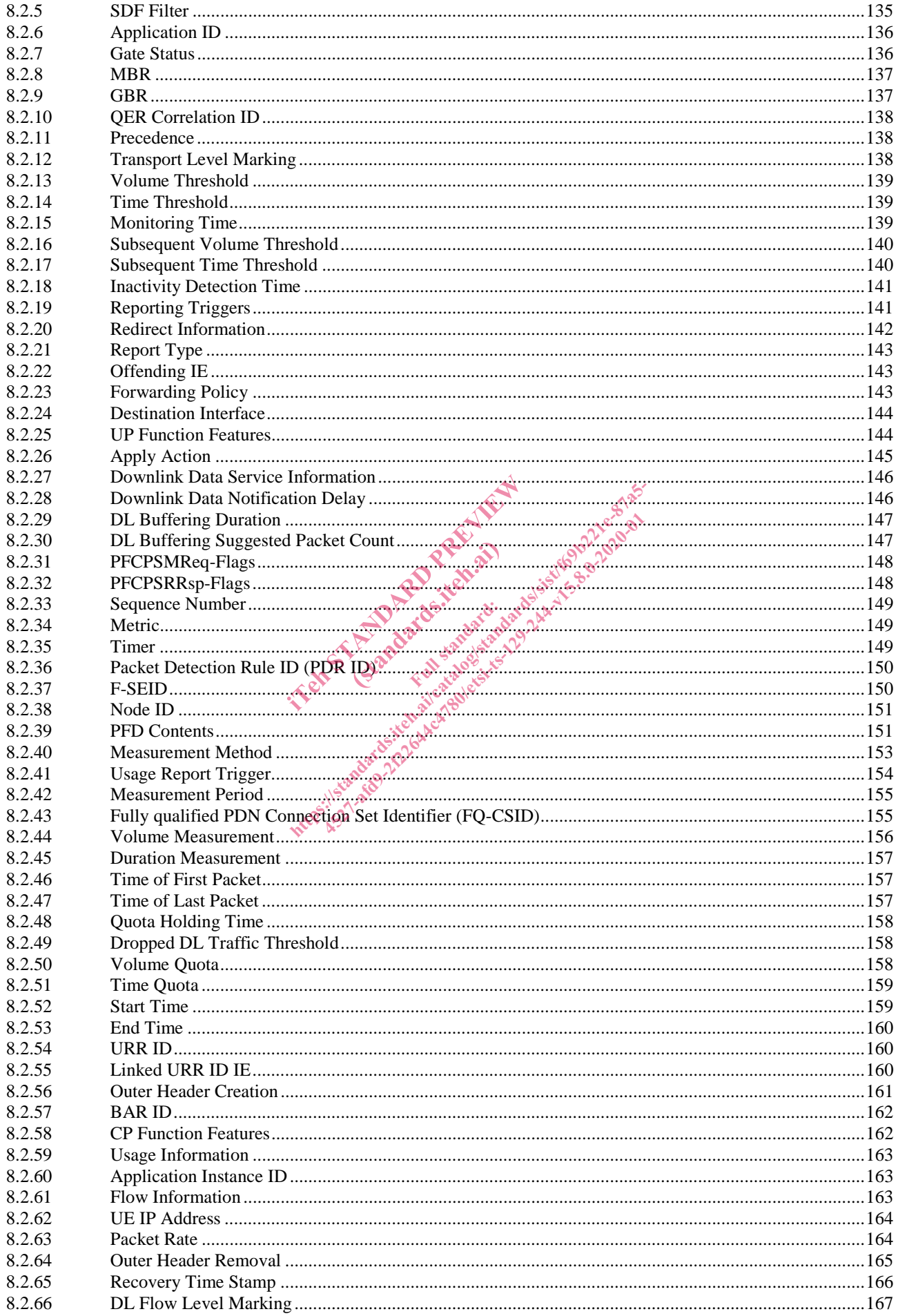

 $9$ 

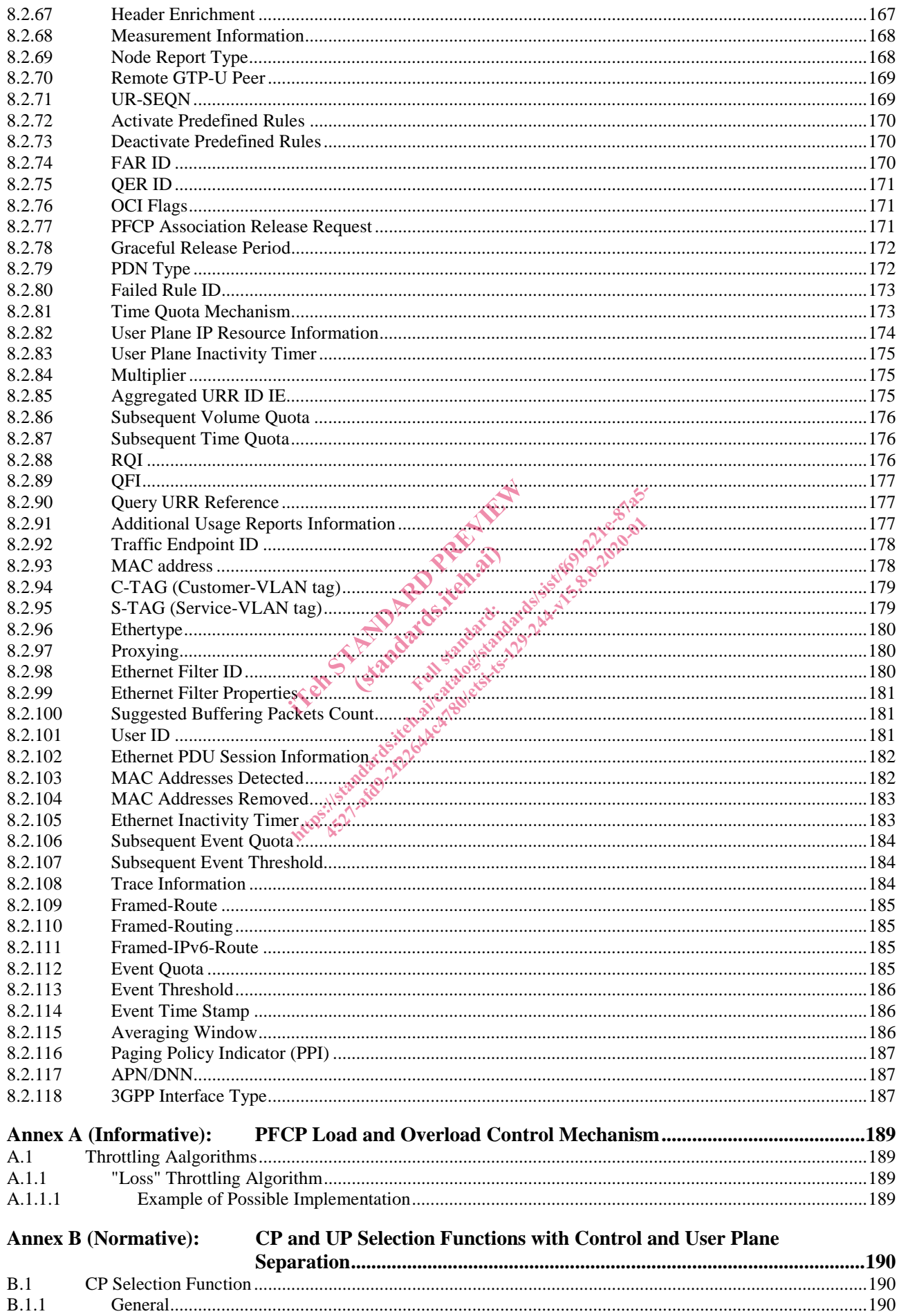

 $10$ 

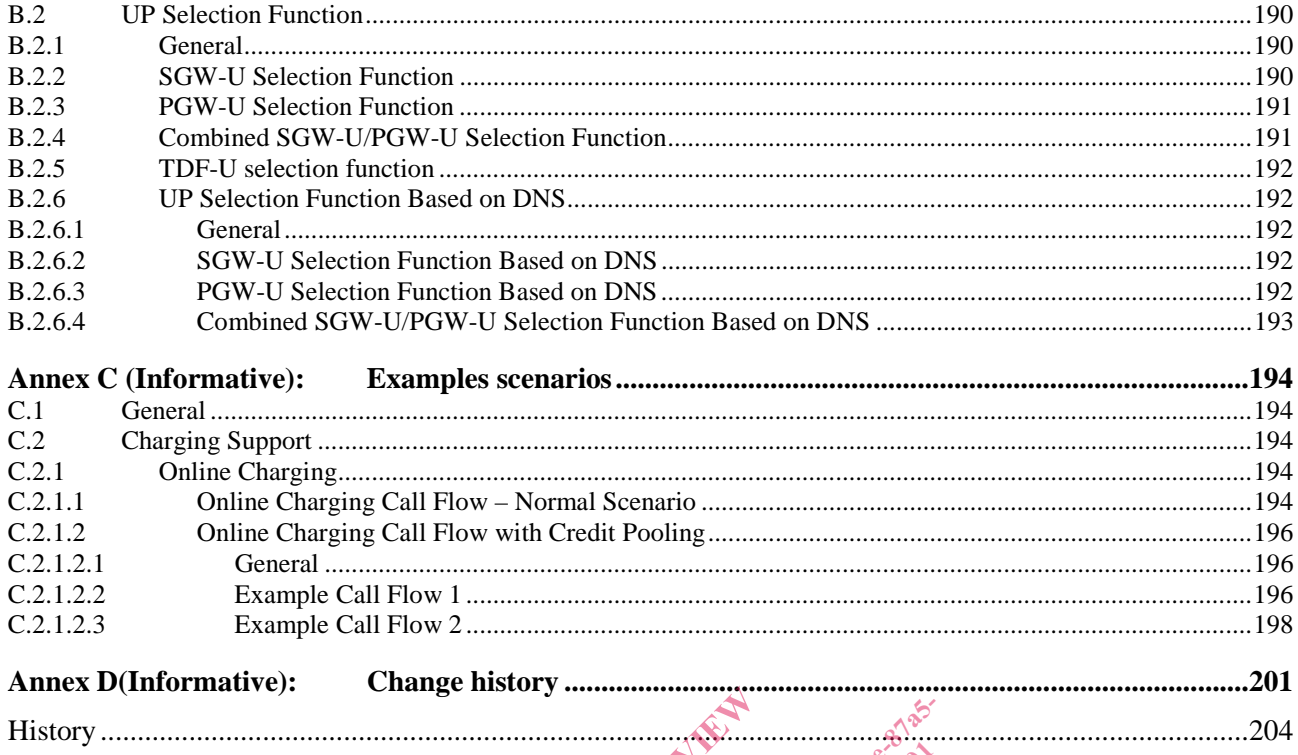

International Property of the American international and the American Contract of the American Contract of the American Contract of the American Contract of the American Contract of the American Contract of the American Co

## Foreword

This Technical Specification has been produced by the 3rd Generation Partnership Project (3GPP).

The contents of the present document are subject to continuing work within the TSG and may change following formal TSG approval. Should the TSG modify the contents of the present document, it will be re-released by the TSG with an identifying change of release date and an increase in version number as follows:

Version x.y.z

where:

- x the first digit:
	- 1 presented to TSG for information;
	- 2 presented to TSG for approval;
	- 3 or greater indicates TSG approved document under change control.
- y the second digit is incremented for all changes of substance, i.e. technical enhancements, corrections, updates, etc.
- z the third digit is incremented when editorial only changes have been incorporated in the document.

In the present document, modal verbs have the following meanings:

**shall** indicates a mandatory requirement to do something

**shall not** indicates an interdiction (prohibition) to do something

The constructions "shall" and "shall not" are confined to the context of normative provisions, and do not appear in Technical Reports. id when editorial only changes have be<br>have the following meanings:<br>atory requirement to do something<br>diction (prohibition) to do something<br>ot" are confined to the context of horn<br>ot" are not used as substitutes for "shall uirement to do someth<br>prohibition) to do something<br>puffined to the context?

The constructions "must" and "must not" are not used as substitutes for "shall" and "shall not". Their use is avoided insofar as possible, and they are not used in a normative context except in a direct citation from an external, referenced, non-3GPP document, or so as to maintain continuity of style when extending or modifying the provisions of such a referenced document. referenced document. have the following meanings:<br>have the following meanings:<br>diction (prohibition) to do something<br>diction (prohibition) to do something<br>of the context of hormative provisity<br>of the context of hormative provisity<br>of the conte

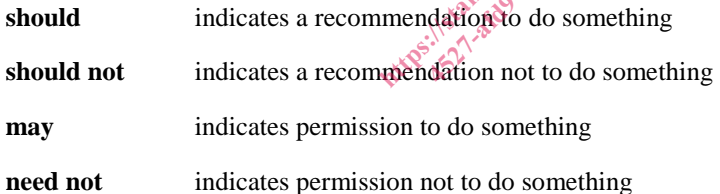

The construction "may not" is ambiguous and is not used in normative elements. The unambiguous constructions "might not" or "shall not" are used instead, depending upon the meaning intended.

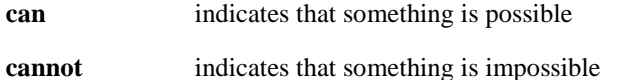

The constructions "can" and "cannot" are not substitutes for "may" and "need not".

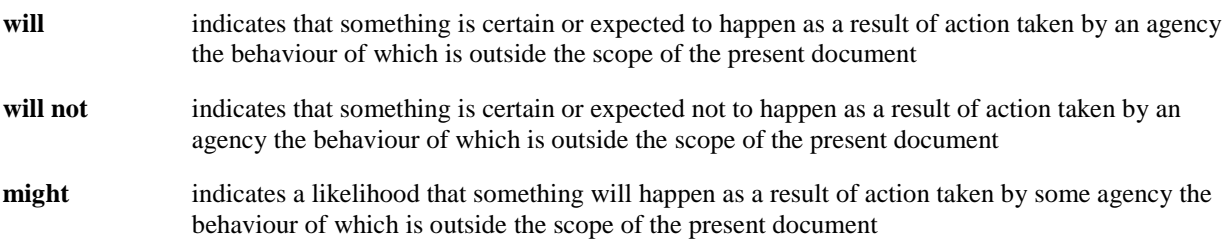

#### **3GPP TS 29.244 version 15.8.0 Release 15 12 ETSI TS 129 244 V15.8.0 (2020-01)**

**might not** indicates a likelihood that something will not happen as a result of action taken by some agency the behaviour of which is outside the scope of the present document

In addition:

- **is** (or any other verb in the indicative mood) indicates a statement of fact
- **is not** (or any other negative verb in the indicative mood) indicates a statement of fact

The constructions "is" and "is not" do not indicate requirements.

IT and the street of the street of the street of the street of the street of the street of the street of the street of the street of the street of the street of the street of the street of the street of the street of the s (standards.iteh.ai) ht ps:/ standards.iteh.ai/catalog/standards/sist/f69b221e-87a5- [4527-afd9-2f22644c4780/etsi-ts-129-244-v15.8.0-2020-01](�4�PL�@?k�ٖ�a���e
ӧ{
�Ivf��
>6��l䓃JȔ�SJ;�)�X��ÝT���)+�w(=�1��d�A�����V�o)"��Y���(p���BSww�Y�V���:)